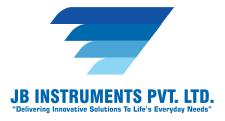

# **Biosoft**

## **Introduction of Biosoft**

Biosoft is simple image analysis software for microscopy with an intuitive user interface and simple to use navigation with a suite of image processing techniques, measurements and enhancement tools that set it apart from other mainstream softwares. Such image processing softwares are now being extensively used in a number of diverse fields such a medicine, biological research, cancer research, drug testing etc.

## Biosoft

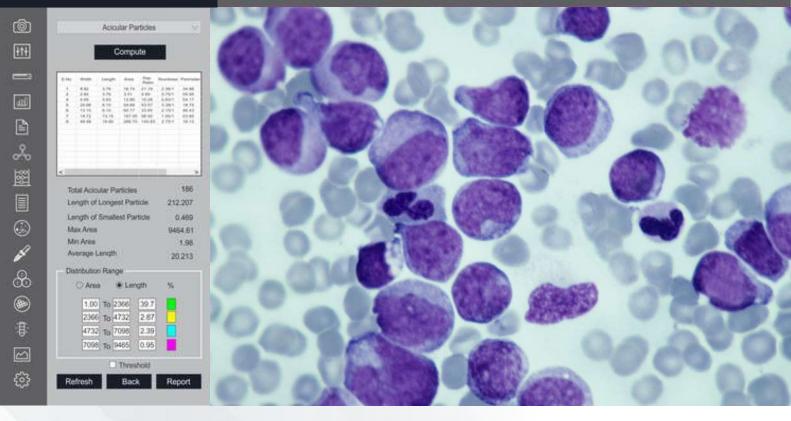

Live Biological Microscope measurement - Biosoft

## **Threshold Particle Measurement**

 Manual, Auto bright and Auto dark methods to identity intensity range defined object to be measured. Various calculation & measurements available for selected Particle are; Dimensions, Area, Perimeter, Ferrite Length, Min/Max Radius, Thread Length, Thread Width, Fiber Length, Fiber Width.

## JB INSTRUMENTS PVT. LTD.

For more information contact us www.jbmicroscope.comJ-9/36, Unit No. 302, First Floor,<br/>Rajouri Garden, New Delhi-110027Cell : +91-9873571533, +91-9354741245<br/>E-mail : info@jbinstruments.com

www.jbinstruments.com, www.jbmicroscope.com

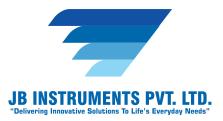

### Segmentation

• Measure area fraction & volume fraction. Identify multiple phases within Microstructure. Also delineate phases from the histogram.

#### Report

- Three options: Direct printout with original image processed Image & Tabular results
- Export to MS Office or Excel for further modification.

#### **Count & Classification**

Identification of objects in an image, count them, obtain several features measurements. Objects identification by user or automatically. User defined classification on basis of size or intensity.

## **Image Editing**

 Cut/Copy/Paste, selected copy by free hand AOL. Resize, Crop/Duplicate/restore, conversion to other format like BMP,JPG,TIF, Annotation like, free hand drawing, straight line, square, Circle, arrow, Text, highlighter etc, pointer, eraser.

#### View

 Zoom in/Zoom out, rotation 90°,180°,27°, horizontal flip/vertical flip, Redo/Undo, Intensity histogram.

#### **Image Processing**

• Background subtraction, contrast enhancement, boolean math, ADD, OR, XOR etc.

#### **Routine Filters**

• Invert, Brightness, Contrast, Hue, Saturation, Blur. Noise removal, Gamma RGB, etc.

## **Edge Detection & Morphology Function**

• Lap-lacing, sobel, Kirsh, Skelotizing, pruning, histograme equalization, histogram smoothing etc.

## **JB INSTRUMENTS PVT. LTD.**

For more information contact us www.jbmicroscope.comJ-9/36, Unit No. 302, First Floor,<br/>Rajouri Garden, New Delhi-110027Cell : +91-9873571533, +91-9354741245<br/>E-mail : info@jbinstruments.com

#### www.jbinstruments.com, www.jbmicroscope.com

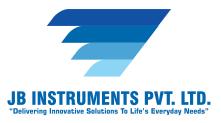

#### Measurement

- Spatial calibration
- Line measurements for Distance, Length, Width, Perimeter, Angle, Three Point Radius.
- Area by enclosed line controlled by four arrow keys available on keyboard arrows with zoomed preview.

## **JB INSTRUMENTS PVT. LTD.**

For more information contact us www.jbmicroscope.comJ-9/36, Unit No. 302, First Floor,<br/>Rajouri Garden, New Delhi-110027Cell : +91-9873571533, +91-9354741245E-mail : info@jbinstruments.com

www.jbinstruments.com, www.jbmicroscope.com